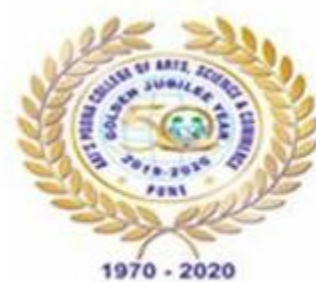

## **Anjuman Khairul Islam's** OLLEGE OF ARTS, SCIENCE & COMMERCE

• Affiliated to Savitribai Phule Pune University: ID No PU/PN/ASC/023/1970

- · Junior College Index No: J-11.15.004
- . Government of Maharashtra and Savitribai Phule Pune University Recognized Minority Institute • UGC - 2(f) & 12 (B) Status • NAAC Re-accreditated College • DST - FIST Funded College

K. B. Hidayatullah Road, Camp, Pune - 411001. (MS), India

+91-20-2645 4240 / 2644 6319.

www.poonacollege.edu.in principal@poonacollege.edu.in

## **S.Y.B.Sc (Computer Science) (B.Sc(CS). 2019 CBCS SEMISTER PATTERN) admission 2021-2022**

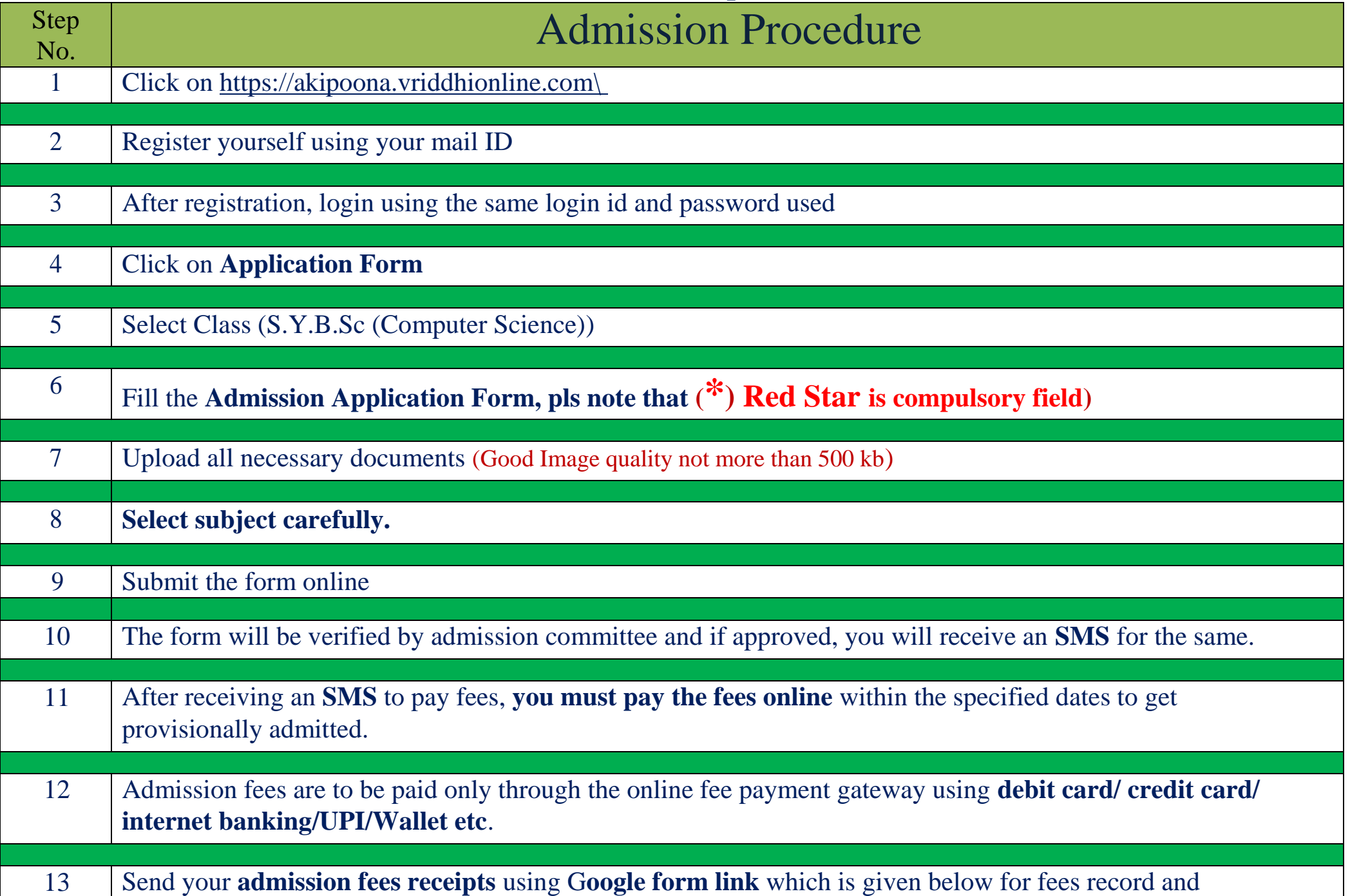

Kindly read and follow the instructions below to secure provisional admission to S.Y.B.Sc (Computer Science) (2021-22)

provisional admission confirmation.

## **Dr. Aftab Anwar Shaikh (Principal)**

## **Note: Admission Process will begin only after receipt of Hardcopy of F.Y.B.Sc (Computer Science) Mark Sheet from Savitribai Phule Pune University (SPPU).**